Załącznik Nr 1 do zarządzenia Nr Prezydenta Miasta Krakowa z dnia

## **Algorytm obliczenia kosztu całkowitego działań budżetowych w Urzędzie Miasta Krakowa**

### I. **Cele, założenia i definicje**:

- 1. Celem algorytmu jest obliczenie przybliżonego kosztu całkowitego działań budżetowych Urzędu Miasta Krakowa.
- 2. Wydziały wspierające:
	- 1) Biuro Kontroli Wewnętrznej,
	- 2) Dyrektor Magistratu,<br>3) Sekretarz Miasta.
	- 3) Sekretarz Miasta,
	- 4) Skarbnik Miasta,
	- 5) Wydział Budżetu Miasta,
	- 6) Wydział Finansowy,
	- 7) Wydział Informatyki,
	- 8) Wydział Obsługi Urzędu,
	- 9) Wydział Organizacji i Nadzoru,
	- 10) Zarząd Miasta,
	- 11) Zespół Audytu Wewnętrznego.

Szczegółowa lista działań wspierających realizowanych w powyższych wydziałach znajduje się w Tabeli nr 1 niniejszego załącznika.

- 3. Usługi świadczone przez wydziały UMK są dostarczane poprzez działania merytoryczne typu M (np. usługi świadczone dla Klienta zewnętrznego, etc.) oraz działania wspierające typu W (np. usługi doradcze na rzecz Klienta wewnętrznego, zarząd, etc. zgodnie z zakresem określonym w Tabeli nr 1 niniejszego załącznika).
- 4. **Czas systemowy (w minutach)** jest to czas zaraportowany na:
	- 1) budżetowe zadania systemowe (tj. zadania o numerze  $\ldots$ ./000/...")
	- 2) działania systemowe (w dowolnych zadaniach budżetowych):
		- a) "sprawy organizacyjne",
		- b) "planowanie i sprawozdawczość",
		- c) "szkolenia i nauka własna",
		- d) "inne nieplanowane",
		- e) "utrzymanie i rozwój SZJ",
		- f) "odbiór".
- 5. **Czas produkcyjny (w minutach)** jest to czas:
	- 1) raportowany w aplikacji SZKZ na zadania budżetowe o numerze innym niż "..../000/...",
	- 2 ) raportowany w aplikacji SZKZ na działania budżetowe, które nie są działaniami systemowymi,
	- 3) czas pracy (przyjęty w stałym wymiarze 1 776 godzin rocznie per etat) dla pracowników Wydziału Obsługi Urzędu (pracownicy fizyczni oraz kierowcy zatrudnieni w UMK), którzy nie wykorzystują aplikacji SZKZ.
- 6. Czas całkowity (w minutach) jest to suma czasów produkcyjnego oraz systemowego<sup>1</sup>.

<sup>1</sup> Czas systemowy, czas produkcyjny oraz czas całkowity (wyrażony w minutach) należy podzielić przez 60 w celu

#### II. **Opis algorytmu**:

Koszt całkowity działania merytorycznego (KC) wyraża się wzorem<sup>2</sup>:

# *KC = KBEZPD + KWD +KOD*

gdzie:

**KBEZPD** – **K**oszt **BEZ**pośredni **P**racy w **D**ziałaniu

**KWD** – **K**oszt **W**ydziałowy **D**ziałania

**KOD** – **K**oszt **O**gólny na **D**ziałanie

koszty pośrednie

Wzory na poszczególne składowe równania zostały zdefiniowane poniżej.

### **KBEZPD** stanowi sumę **BKRD** oraz **BKSPD:**

### *KBEZPD = BKRD + BKSPD*

gdzie:

**BKRD - B**ezpośredni **K**oszt **R**ealizacji **D**ziałania

**BKSPD** - **B**ezpośredni **K**oszt **S**tanowisk **P**racy w **D**ziałaniu

**BKSPD (B**ezpośredni **K**oszt **S**tanowisk **P**racy w **D**ziałaniu) tj. osób, których czas pracy został zarejestrowany w systemie SZKZ bezpośrednio na tym działaniu obliczany jest dla danego działania na podstawie kosztów zaewidencjonowanych w układzie funkcjonalnym na koncie "500" o nazwie "Komórka organizacyjna (Wydział)" w systemie ewidencji księgowej FK JB<sup>3</sup> .

### *BKSPD = KRB\_WYDZ \* czas produkcyjny dla danego działania*

gdzie:

**KRB\_WYDZ** – **K**oszt jednej godziny **R**o**B**oczej utrzymania stanowiska pracy w danym w **WYDZ**iale

**Czas produkcyjny dla danego działania** – całkowity czas produkcyjny w godzinach jaki zarejestrowano dla danego działania budżetowego.

**KRB\_WYDZ** jest obliczany jako iloraz sumy kosztów wydziałów merytorycznych (wg ewidencji na koncie "500") oraz czasu całkowitego dla danego wydziału merytorycznego<sup>4</sup>:

 $KRB\_{WYDZ} = \frac{\displaystyle\sum$ kosztów wydziału merytorycznego ujęta na koncie "500"<br>czas całkowity danego wydziału merytorycznego

uzyskania ilości godzin.

<sup>2</sup> KC nie uwzględnia kosztów umorzenia majątku (amortyzacji).

<sup>3</sup> Koszty na koncie 500 księgowane są na każdy wydział na podstawie ewidencji kosztów księgowanych na kontach zespołu "4" dla wydziałów IT, OR i OU w rozdziałach 75023 i 75095.

<sup>4</sup> Dla wydziałów, które nie raportują czasu w aplikacji SZKZ (np. DM, SM, SK, ZM) KRB\_WYDZ otrzymuje wartość 0,00.

**BKRD** (**B**ezpośredni **K**oszt **R**ealizacji **D**ziałania) jest obliczany jako suma kosztów zaksięgowanych dla danego działania w systemie ewidencji księgowej FK JB na kontach zespołu "4"), z pominięciem księgowań stanowiących BKSPD (koszty zaewidencjonowane na koncie "500").

$$
BKRD = \sum kosztów wydziałów merytorycznych ujęta na kontach zespolu "4" - \sum kosztów wydziałów ujęta na koncie "500"
$$

**KWD to** przypadająca na dane działanie budżetowe część **<sup>K</sup>**osztów **<sup>W</sup>**ydziałowych **<sup>D</sup>**ziałania, na które składają się koszt wykonywania działań systemowych oraz koszt realizacji budżetowych zadań systemowych.

**KWD** wyraża się wzorem<sup>5</sup>:

$$
KWD = \frac{K\_WYDZ * czas\ probability\ damagego\ dziachania}{czas\ cakowity\ damagego\ wydziahu}
$$

gdzie:

**K\_WYDZ** – Koszty Wydziałowe obliczane są jako iloczyn kosztu godzinowego utrzymania stanowiska pracy w danym Wydziale (KRB\_WYDZ) przez czas systemowy w ww. Wydziale UMK<sup>6</sup>:

### *K\_WYDZ = (KRB\_WYDZ \*czas systemowy dla danego Wydziału)*

**KOD** to przypadająca (wyłącznie na poszczególne działania typu M) część kosztów ogólnych KOG, które stanowią efekt rozliczenia działań wspierających na działania merytoryczne.

Narzut kosztu **KOD** (**K**oszt **O**gólny na **D**ziałanie) jest obliczany poprzez podział kosztu ogólnego **KOG** przez czas produkcyjny zarejestrowany dla wszystkich wydziałów merytorycznych oraz pomnożenie wyniku przez czas produkcyjny dla danego działania merytorycznego.

$$
KOB =
$$
\n
$$
KOB
$$
\n
$$
KOB
$$
\n
$$
KOO
$$
\n
$$
KOO
$$
\n
$$
KOO
$$
\n
$$
KOO
$$
\n
$$
KOO
$$
\n
$$
KOO
$$
\n
$$
KOO
$$
\n
$$
KOO
$$
\n
$$
KOO
$$
\n
$$
KOO
$$
\n
$$
KOO
$$
\n
$$
KOO
$$
\n
$$
KOO
$$
\n
$$
KOO
$$
\n
$$
KOO
$$
\n
$$
KOO
$$
\n
$$
KOO
$$
\n
$$
KOO
$$
\n
$$
KOO
$$
\n
$$
KOO
$$
\n
$$
KOO
$$
\n
$$
KOO
$$
\n
$$
KOO
$$
\n
$$
KOO
$$
\n
$$
KOO
$$
\n
$$
KOO
$$
\n
$$
KOO
$$
\n
$$
KOO
$$
\n
$$
KOO
$$
\n
$$
KOO
$$
\n
$$
KOO
$$
\n
$$
KOO
$$
\n
$$
KOO
$$
\n
$$
KOO
$$
\n
$$
KOO
$$
\n
$$
KOO
$$
\n
$$
KOO
$$
\n
$$
KOO
$$
\n
$$
KOO
$$
\n
$$
KMO
$$
\n
$$
KMO
$$
\n
$$
KMO
$$
\n
$$
KMO
$$
\n
$$
KMO
$$
\n
$$
KMO
$$
\n
$$
KMO
$$
\n
$$
KPO
$$
\n
$$
KPO
$$
\n
$$
KPO
$$
\n
$$
KPO
$$
\n
$$
KPO
$$
\n
$$
KPO
$$
\n
$$
KPO
$$
\n
$$
KPO
$$
\n
$$
KPO
$$
\n
$$
KPO
$$
\n
$$
KPO
$$
\n
$$
KPO
$$
\n
$$
KPO
$$
\n
$$
KPO
$$
\n
$$
KPO
$$

przy czym suma dotyczy wyłącznie wydziałów UMK i działań merytorycznych (typu M).

gdzie:

KOG – **K**oszty **OG**ólne wydziałów wspierających

**KOG** to **K**oszty **OG**ólne obliczane, jako suma zdefiniowanych wyżej kosztów **KBEZPD** oraz **KWD obliczona wyłącznie** dla działań i komórek wymienionych w tabeli nr 1 zawartej w załączniku nr 1 punkt I.2.

<sup>5</sup> Dla wydziałów, które nie raportują czasu w aplikacji SZKZ oraz/lub nie posiadają zdefiniowanych działań budżetowych (np. DM, SM, SK, ZM), KWD stanowi sumę kosztów ww. komórek organizacyjnych wg ewidencji na koncie "500" <sup>6</sup> Dla wydziałów, które nie raportują czasu w aplikacji SZKZ i nie posiadają zdefiniowanych działań budżetowych (np. DM, SM, SK, ZM) K\_WYDZ stanowi sumę kosztów ww. komórek organizacyjnych wg ewidencji na koncie "500"

#### III. **Tabela nr 1. Szczegółowa lista wydziałów oraz działań wspierających (typu W)**:

 $KOG = \sum (KBEZP + KWD)$ 

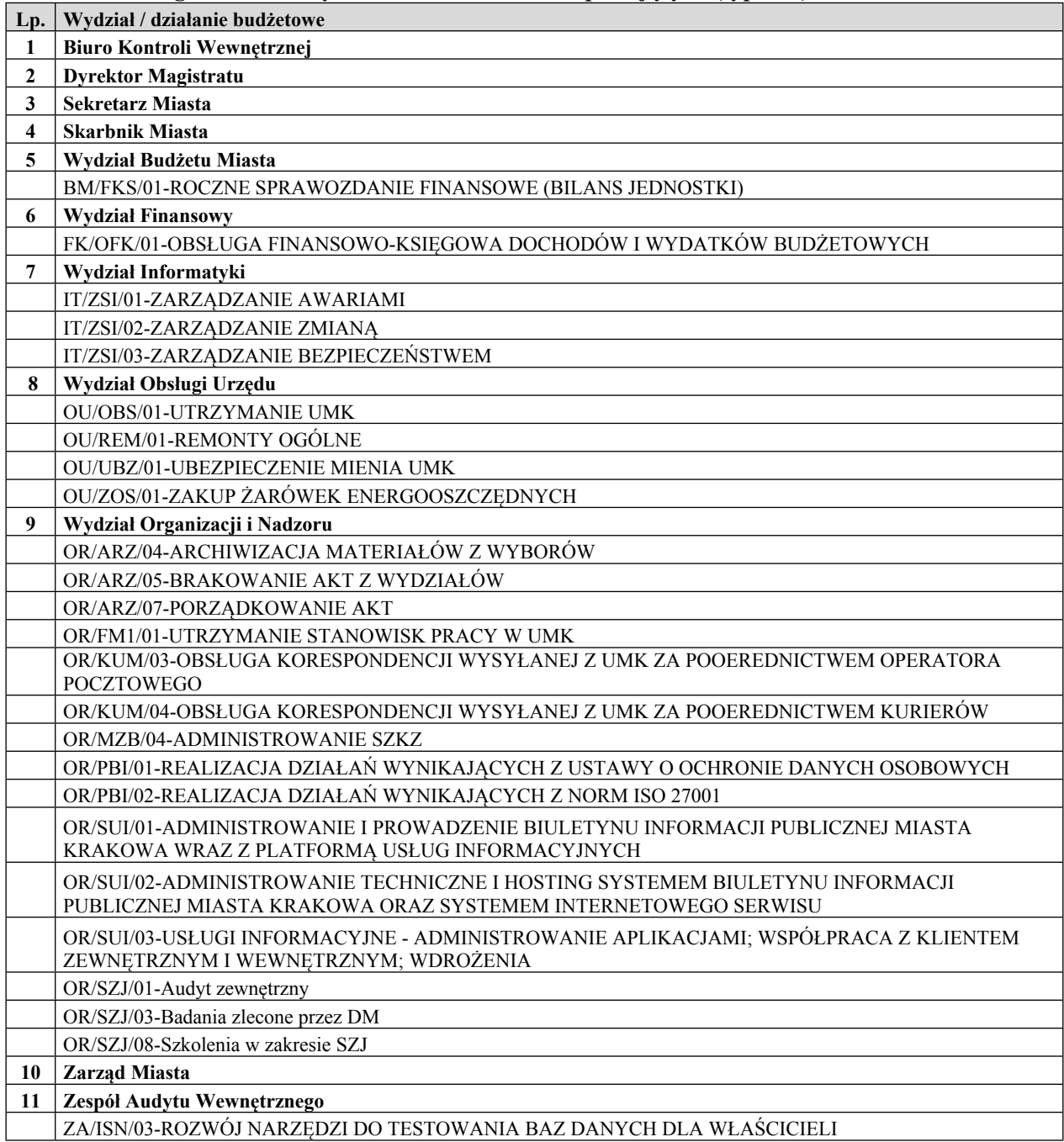

#### IV. **Aplikacje źródłowe wykorzystywane przez algorytm**:

- a) aplikacja FK (w zakresie analizy ewidencji księgowej UMK, planu kont, etc.),
- b) aplikacja PLZ (w zakresie nomenklatury i symboliki zadań i działań budżetowych),
- c) aplikacja SZKZ (w zakresie czasu pracy pracowników UMK).